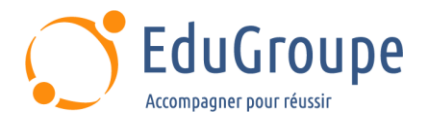

# **PostGreSQL, Administration avancée**

Référence : **BDDPGS002** Durée : **3 jours** Certification : **Aucune**

# **CONNAISSANCES PREALABLES**

• 1-Avoir suivi le stage BDDPGS001 - PostgreSQL - Administration" ou posséder les connaissances et compétences équivalentes. • 2- Avoir une bonne connaissance des serveurs PostgreSQL.

# **PROFIL DES STAGIAIRES**

• Cette formation PostGreSQL d'administration avancée s'adresse aux administrateurs de bases de données (DBA), administrateurs système et développeurs.

## **OBJECTIFS**

• Décrire l'administration des serveurs PostgreSQL, de manière approfondie. • Administrer et optimiser les éléments des serveurs en production. • Utiliser les différentes solutions de sauvegardes et restaurations des serveurs PostgreSQL. • Gérer la haute disponibilité et la réplication. • Gérer le partitionnement et le parallélisme..

## **CERTIFICATION PREPAREE**

#### Aucune

## **METHODES PEDAGOGIQUES**

- Mise à disposition d'un poste de travail par stagiaire
- Remise d'une documentation pédagogique numérique pendant le stage
- La formation est constituée d'apports théoriques, d'exercices pratiques, de réflexions et de retours d'expérience
- Le suivi de cette formation donne lieu à la signature d'une feuille d'émargement

# **FORMATEUR**

Consultant-Formateur expert Base de données

# **METHODE D'EVALUATION DES ACQUIS**

- Auto-évaluation des acquis par le stagiaire via un questionnaire
- Attestation des compétences acquises envoyée au stagiaire
- Attestation de fin de stage adressée avec la facture

# **CONTENU DU COURS**

#### **Jour 1**

#### **Administration et éléments d'optimisation**

- Database cluster, fichiers, process et configuration
- Vues systèmes de statistiques

• Tables et vues systèmes d'administration, fonctions d'administration

- Les projets annexes pgBadger, pgCluu
- Contribution pg\_stat\_statements, auto\_explain
- Aide à la configuration (PgTune, pgconfigurator)
- Autres produits (pg\_activity, file\_fdw...)

## **Exemples de travaux pratiques (à titre indicatif)**

- Installation de PostgreSQL et création d'une instance
- Création d'une base et de tables de démonstration
- [infos@edugroupe.com](mailto:infos@edugroupe.com) 01 71 19 70 30 [www.edugroupe.com](http://www.edugroupe.com/)

• Configuration de l'instance, réglage de shared\_buffers, work\_mem

Installation et utilisation : pgAdmin 4 : pgBadger : pgCluu ; Divers contrib (pg\_stat\_statements, auto\_explain...)

## **Jour 2**

#### **Sauvegardes et restaurations**

- Sauvegardes logiques avec pg\_dump, pg\_dumpall
- Restaurations logiques avec psql, pg\_restore
- Sauvegardes physiques à froid en mode "noarchive"
- Mise en oeuvre du mode "archive"
- Sauvegardes physiques à chaud avec
- pg\_basebackup et la procédure de bas niveau • Restaurations physiques en mode "archive"
- 
- Restaurations Point-in-Time Recovery (PITR)

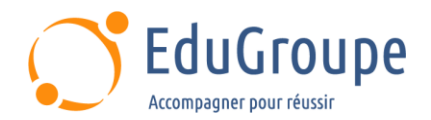

## **Exemples de travaux pratiques (à titre indicatif)**

• Sauvegarde logique d'une base de données, drop d'un objet et restauration de cet objet ; Sauvegarde physique à froid d'une instance ; Mise en oeuvre du mode "archive" ; Sauvegardes à chaud avec pg\_basebackup, mises à jour volumineuses ; Vérification des sauvegardes ; Déclenchement d'une panne ; Procédure complète et détaillée du processus de restauration sans perte de données

## **Jour 3**

#### **Sauvegardes et restaurations - Suite**

• Etude d'un produit externe de sauvegardes et restaurations physiques

- Pitrery Point-in-Time Recovery (PITR)
- Installation, configuration et utilisation de Pitrery
- Sauvegardes, restauration et supressions avec Pitrery
- Autres produits à évaluer (pg\_rman, barman...)

## **Exemples de travaux pratiques (à titre indicatif)**

Installation et configuration de Pitrery ; Sauvegardes et restaurations partielles avec Pitrery

#### **Haute disponibilité et réplication**

Méthodes de réplication

Solutions internes à PostgreSQL Warm Standby, Hot Standby et Streaming Replication

• Serveurs standby : Préparation ; Fonctionnement ; Failover

• Mise en oeuvre d'un serveur Warm Standby : Préparation du site primaire ; Création du site secondaire ; Création du fichier de configuration de recovery

• Mise en oeuvre d'un serveur Hot Standby : Préparation du site primaire ; Création du site secondaire ; Création du fichier de configuration de recovery

Mise en oeuvre d'un serveur Streaming Replication : Préparation du site primaire ; Création du site secondaire ; Création du fichier de configuration de recovery

• Bascule (switch) du serveur standby en serveur primaire

• Logical Replication

## **Exemples de travaux pratiques (à titre indicatif)**

• Mise en oeuvre d'un serveur Warm Standby par transfert de journaux ; Démarrage du site secondaire et vérification du fonctionnement primaire / secondaire ; Panne sur le primaire et bascule sur le secondaire ; Mise au point d'un serveur Hot Standby en Streaming Replication ; Démarrage de l'instance Hot Standby en Streaming Replication et vérification du fonctionnement primaire / secondaire

## **Partitionnement et parallélisme**

- Partitionnement et méthodes de partitionnement
- Index et clés de partitionnement
- Mise à jour d'une valeur de la clé de partitionnement

• Opérations DDL, opération de maintenance sur les partitions

• Performances, plan d'exécution et partitionnement • Parallélisme en 9.6, 10, 11, 12, 13 et 14

## **Exemples de travaux pratiques (à titre indicatif)**

Création de tables partitionnées ; Utilisation et plan d'exécution sur ces tables partitionnées ; Création de tables volumineuses et utilisation du parallélisme sur ces tables

*Notre référent handicap se tient à votre disposition au 01.71.19.70.30 ou par mail à [referent.handicap@edugroupe.com](mailto:referent.handicap@edugroupe.com) pour recueillir vos éventuels besoins d'aménagements, afin de vous offrir la meilleure expérience possible.*